無料 Wi-Fi サービスの概要 (平成 30 年 7 月 1 日時点)

【サービスをご利用いただける駅及び車内】

※右記のステッカー付近でご利用いただけます。 ※日本語、英語、中国語(簡体字・繁体字)、韓国語、 タイ語、ドイツ語、フランス語の7言語に対応しています。

○東海道新幹線(東京~新大阪)の各駅

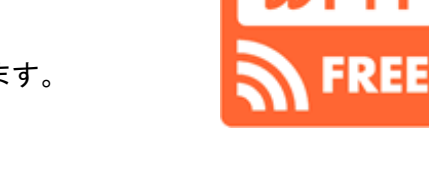

- ・各駅の新幹線改札口やコンコース待合室付近に設置するアクセスポイント周辺で ご利用いただけます。
- ・名古屋駅では中央コンコースの「JR案内所」及び「名古屋市観光案内所」付近、 京都駅では八条口の「案内所」付近にもアクセスポイントを設置します。

○以下の在来線24駅(下線は新幹線との併設駅)

東海道本 線 三島駅 、沼津駅、富士駅、清水駅、静岡駅 、掛川駅 、愛野駅、浜松駅 、 豊橋駅 、岡崎駅、刈谷駅、名古屋駅 、岐阜駅

- 御殿場 線 御殿場駅
- 身 延 線 富士宮駅
- 中央本 線 金山駅、高蔵寺駅、中津川駅、木曽福島駅
- 高山本 線 下呂駅、高山駅、飛驒古川駅
- 紀勢本 線 津駅
- 参 宮 線 伊勢市駅

・各駅の在来線改札口付近に設置するアクセスポイント周辺でご利用いただけます。

○特急「ひだ」「南紀」の車内

- ・グリーン車:すべての車両でご利用いただけます。
- ・普 通 車:今後、改造工事の完了した車両から順次ご利用いただけます。

【ご利用方法】

○SSID は「JR-Central\_FREE」です。

○メールアドレスをご登録いただくかSNSのアカウントをご利用いただくことで、どなたでも無料 でご利用いただけます。

※詳しいご利用方法は以下「インターネット接続までの流れ」をご参照ください。

- ○1日に何度でもご利用いただけます。(1回の接続時間は60分です)
- ○大規模災害時には、ご登録等の手続きなしで、どなたでも無料 Wi-Fi サービスをご利用いただける ようにいたします。

## 【インターネット接続までの流れ】

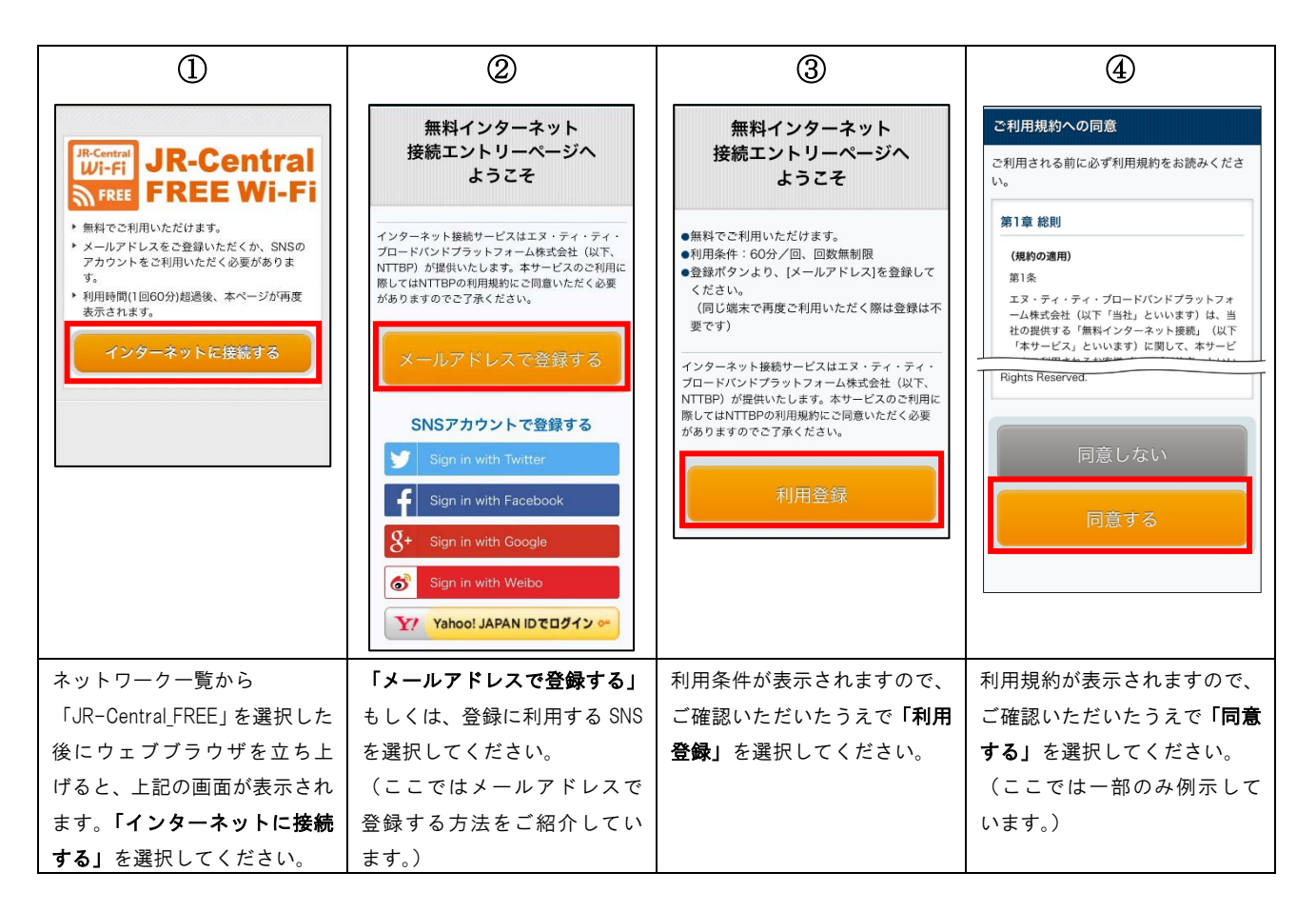

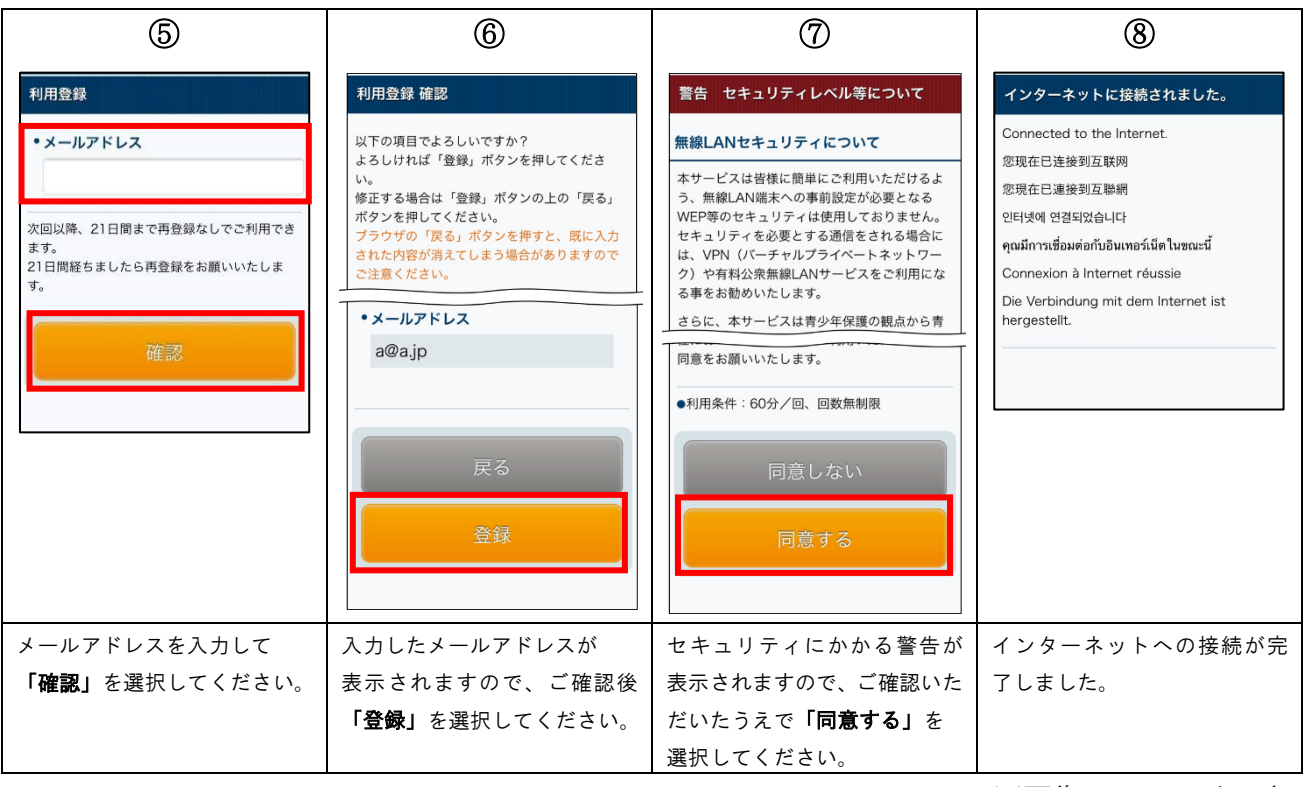

※画像はイメージです。